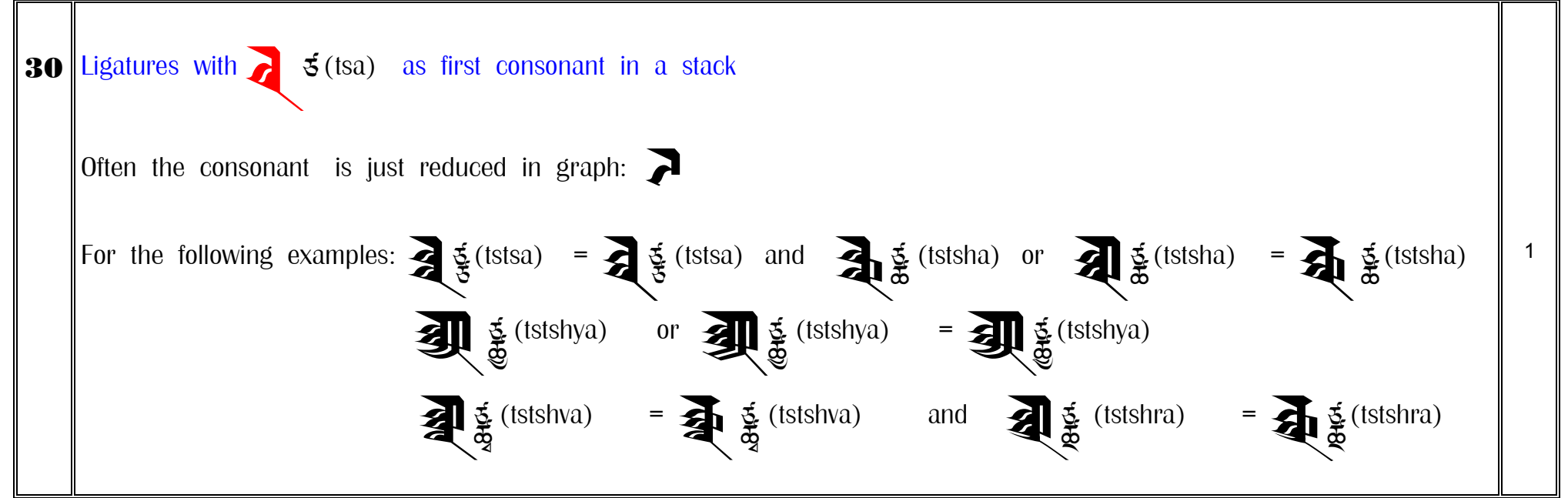

© COPYRIGHT GEORG FISCHER - VIENNA / AUSTRIA - ALL RIGHTS RESERVED. REPRODUCTION OF THIS DOCUMENTATION OR ASSOCIATED SOFTWARE IS PROHIBITED WITHOUT WRI TTEN CONSENT FROM THE AUTHOR